## **Required syllabus elements for all MATH Syllabi at PSC (revised July 2018)**

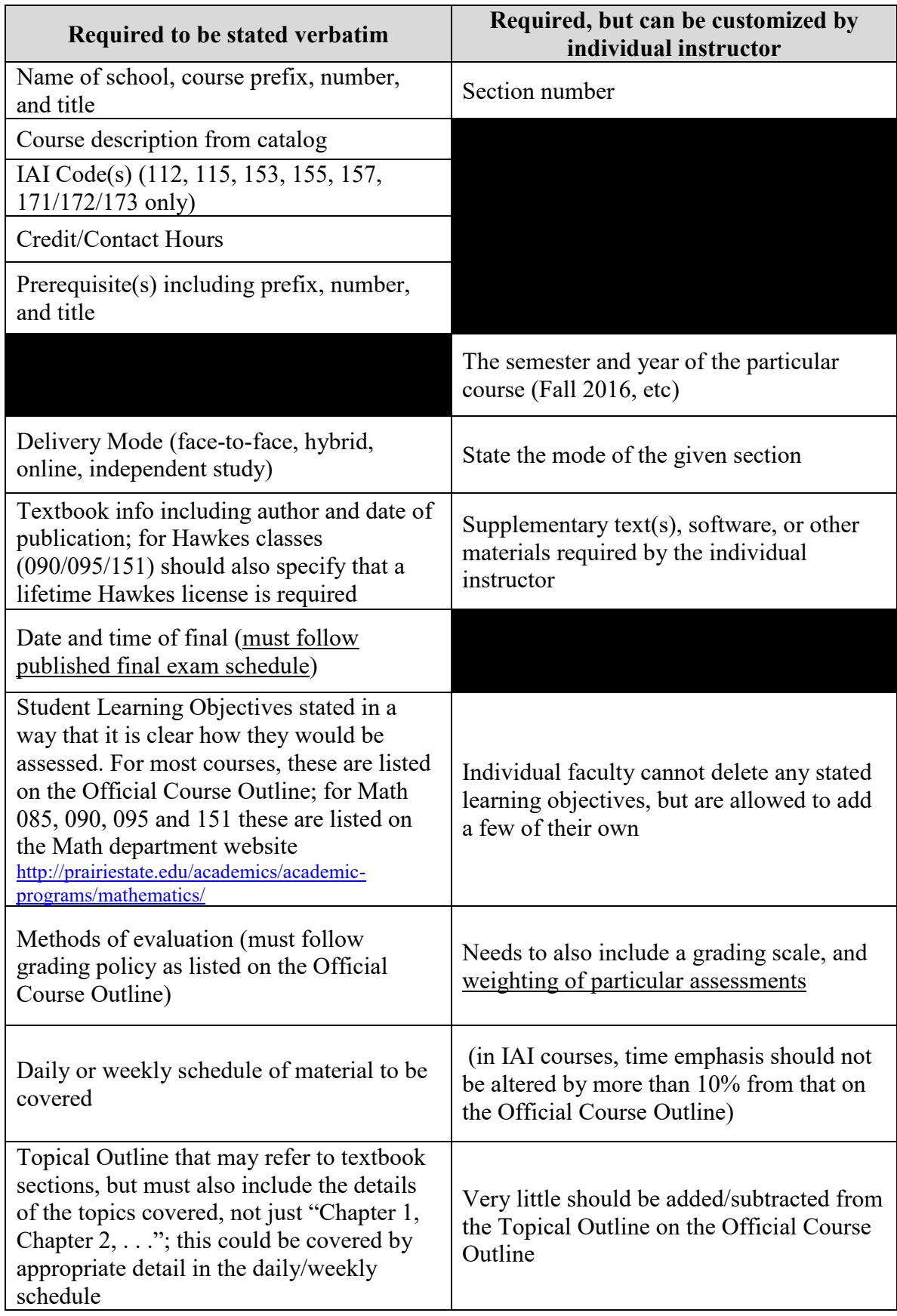

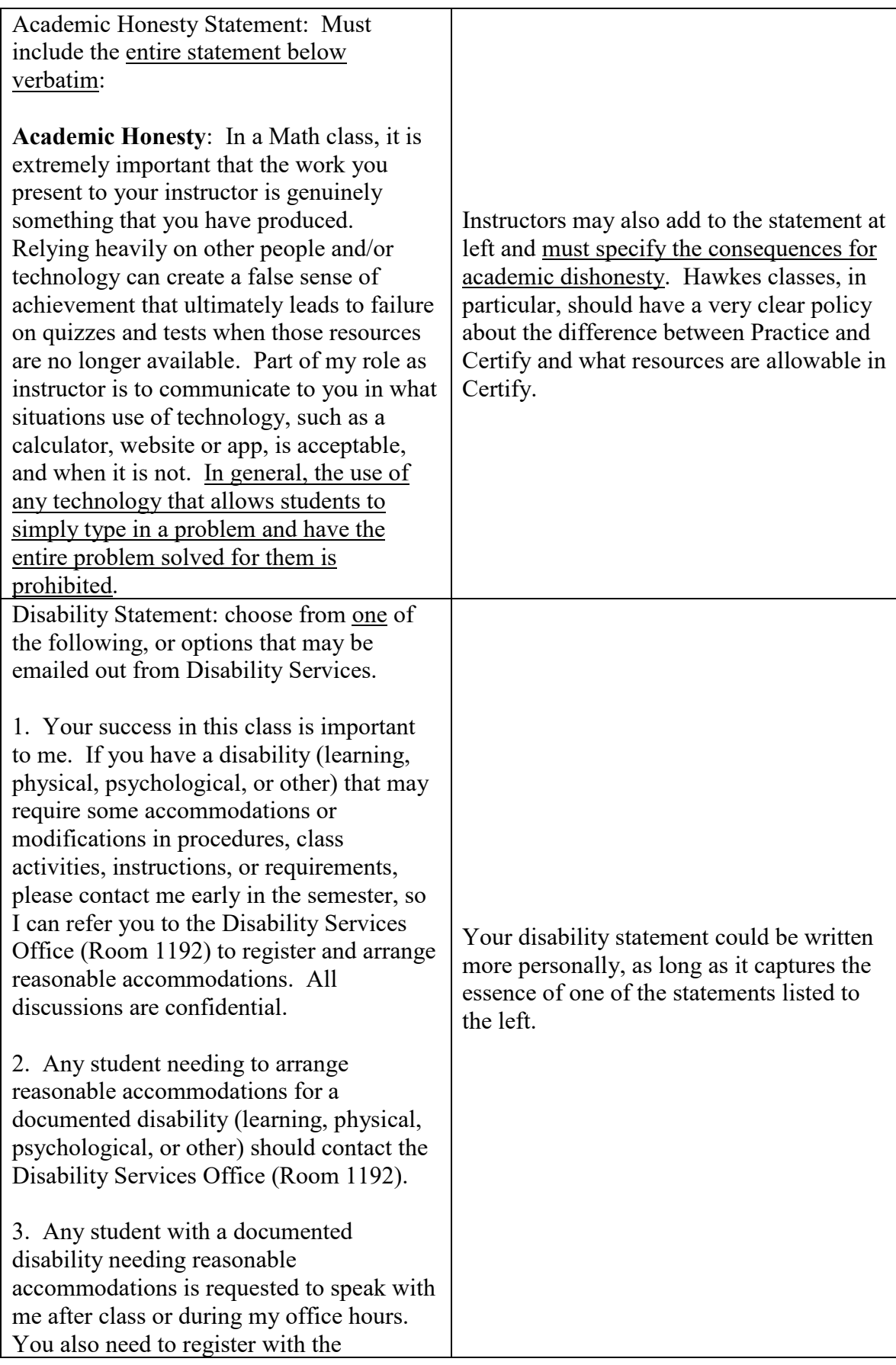

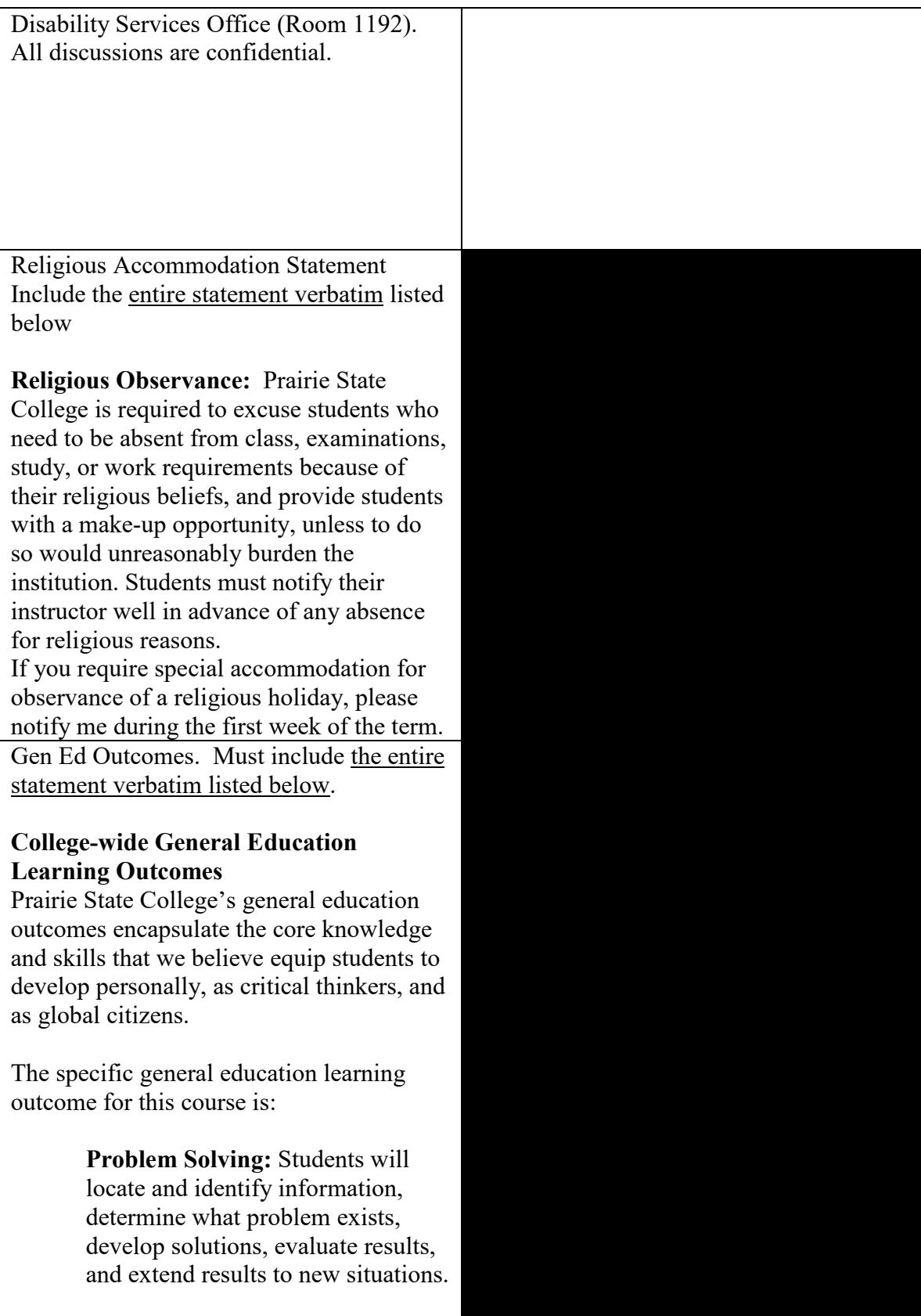

Tutoring information should almost certainly be on your syllabus:

## **Sample:**

**Help**: Make sure you seek out help as soon as you need it; otherwise you may find yourself falling farther and farther behind. I am available to help you during my office hours, and you should also use the free tutoring at the Student Success Center (room 2629) as a resource. You can schedule a tutor by going to room 2643 or calling Hattie at 708-709-3663 or Lisa at 708-709-3507.

**Make sure that your syllabus looks professional! In particular, make sure that you are consistently using the same font and size (unless you are intentionally trying to make something stand out). In Word, Ctrl-A will select the entire text, then you can pick the font and size you want from the drop down at the top.**